## **DAFTAR REFERENSI**

- [1] Afgian, "5 Masalah Inventory System yang Mungkin Akan anda Temui," *Finish Good Asia*, 2016. [http://finishgoodasia.com/5](http://finishgoodasia.com/5-) masalah-inventory-system-dalam-software-erp/ (accessed Apr. 16, 2020).
- [2] mort-sure.com, "Perbedaan antara RFID dan barcode," 2019. https://id.mort-sure.com/blog/difference-between-rfid-and-barcode-751bad/ (accessed Aug. 15, 2020).
- [3] R. Yusianto, P. Studi, T. Industri, F. Teknik, and U. D. Nuswantoro, "Akurasi informasi dengan menggunakan teknologi rfid pada pengendalian persediaan barang di supermarket 1," vol. 4, no. 1, pp. 493–497, 2010.
- [4] R. Yusianto, "Otomatisasi Data Dengan Teknologi Rfid," no. 5, pp. 1–5, 2008.
- [5] J. Ghozali, "Perancangan Sistem Manajemen Informasi dengan Menggunakan Teknologi RFID pada Inventory UD. Anda Baru Tarakan," 2019.
- [6] A. Santoso and G. Ariyanto, "IMPLEMENTASI DEEP LEARNING BERBASIS KERAS UNTUK PENGENALAN WAJAH," *Univ. Muhammadiyah Surakarta*, vol. Vol 18, No, 2018.
- [7] J. Hartono, "Konsep dasar pemrograman bahasa C," *Yogyakarta Andi Yogyakarta*, 1992.
- [8] Bar Code Graphics, "What is RFID? EPC-RFIDEPC-RFID," 2020. [https://www.epc-rfid.info/rfid \(](http://www.epc-rfid.info/rfid)accessed Apr. 16, 2020).
- [9] Immersa Lab, "Pengertian RFID dan Cara Kerjanya Immersa Lab," 2018. [https://www.immersa-lab.com/pengertian-rfid-dan-cara](http://www.immersa-lab.com/pengertian-rfid-dan-cara-)kerjanya.htm (accessed Apr. 16, 2020).
- [10] Embeddednesia.com, "Mengenal NodeMCU: Pertemuan Pertama embeddednesia.com," 2017. https://embeddednesia.com/v1/tutorialnodemcu-pertemuan-pertama/ (accessed Apr. 16, 2020).
- [11] nyebarilmu.com, "Tutorial Arduino mengakses module RFID RC522," 2017. [https://www.nyebarilmu.com/tutorial-arduino](http://www.nyebarilmu.com/tutorial-arduino-)mengakses-module-rfid-rc522/ (accessed Apr. 16, 2020).
- [12] Suendri, "Implementasi Diagram UML (Unified Modelling Language) Pada Perancangan Sistem Informasi Remunerasi Dosen Dengan Database Oracle (Studi Kasus: UIN Sumatera Utara Medan)," *J. Ilmu Komput. dan Inform.*, vol. 3, no. 1, pp. 1–9, 2018, [Online]. Available:

46

<http://jurnal.uinsu.ac.id/index.php/algoritma/article/download/3148/> 1871.

- [13] S. H. Bariah, "Implementasi Pendekatan Semantic Object Model pada Rancangan Database Penatausahaan Aset Fasilitas Kantor," *Mosharafa J. Pendidik. Mat.*, vol. 4, no. 2, pp. 75–84, 2015.
- [14] S. Mulyani, L. Suzan, Y. Dagara, E. Yuniarti, and M. Alam, *Sistem Informasi Akuntansi: Aplikasi Di Sektor Publik: Panduan Praktis Analisis dan Perancangan Implementasi SIA di Sektor Publik*. Unpad Press, 2019.

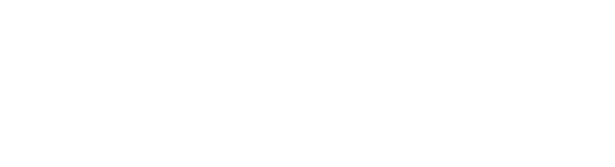

47